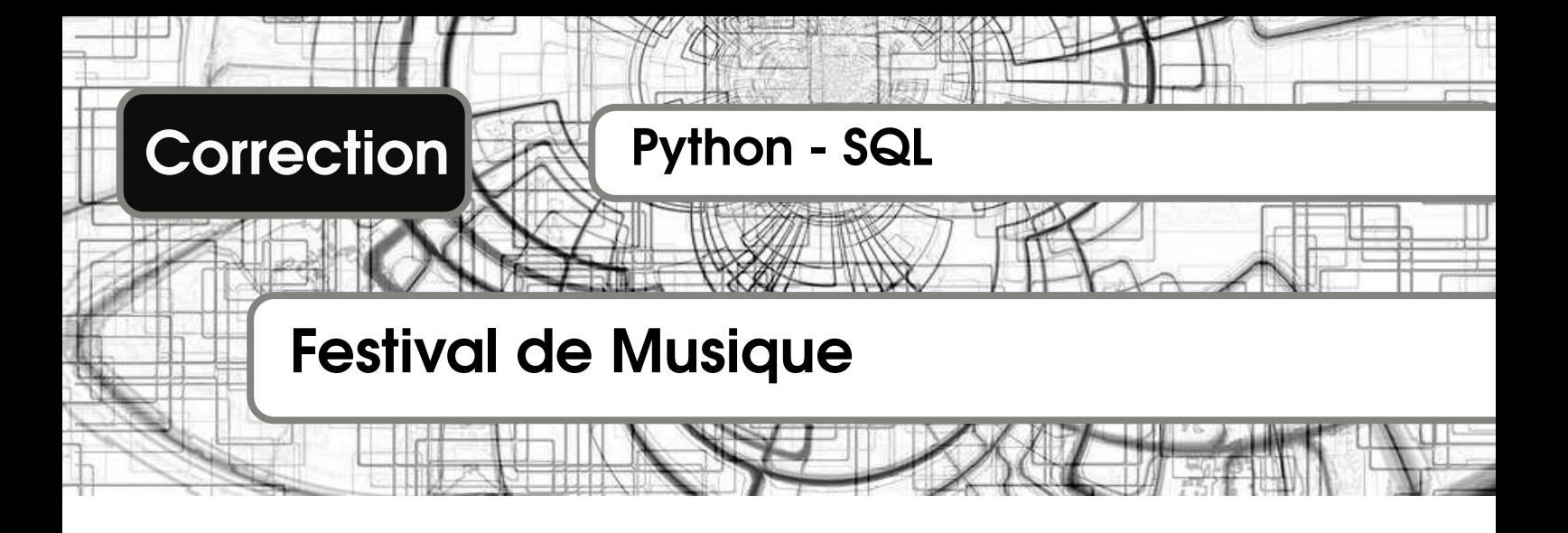

## Gestion par dictionnaire

1) Une fonction heure\_list(concert:dict) -> dict

```
\overline{a} \overline{b} \overline{a} \overline{b} \overline{c} \overline{d} \overline{d} \overline{d} \overline{d} \overline{d} \overline{d} \overline{d} \overline{d} \overline{d} \overline{d} \overline{d} \overline{d} \overline{d} \overline{d} \overline{d} \overline{d} \overline{d} \overline{d} \overline{d} \overline{_1 def heure_list (concert : dict) -> dict:
2 dico = {12+i: []} for i in range(12)3 for nom, heure in concert.items ():
4 dico [heure [0]] += [nom]
\begin{array}{c} 5 \end{array} if heure [1] - heure [0] > 1: # si plus de 1h on déborde
6 dico [heure [0] +1] += [nom]
              return dico
   \left( \frac{1}{\sqrt{2}}\right) \left( \frac{1}{\sqrt{2}}\right) \left( \frac{1}{\sqrt{2}}\right) \left( \frac{1}{\sqrt{2}}\right) \left( \frac{1}{\sqrt{2}}\right) \left( \frac{1}{\sqrt{2}}\right) \left( \frac{1}{\sqrt{2}}\right) \left( \frac{1}{\sqrt{2}}\right) \left( \frac{1}{\sqrt{2}}\right) \left( \frac{1}{\sqrt{2}}\right)
```
2) Une fonction heure\_nb(concert:dict) -> dict

```
\frac{1}{1} def heure_nb(concert:dict) -> dict:
2 \quad \text{dico} = \{\}\overline{3} for heure, liste in heure_list (concert).items():
4 dico [heure] = len (liste)5 return dico
  \left( \frac{1}{\sqrt{2}}\right) \left( \frac{1}{\sqrt{2}}\right) \left( \frac{1}{\sqrt{2}}\right) \left( \frac{1}{\sqrt{2}}\right) \left( \frac{1}{\sqrt{2}}\right) \left( \frac{1}{\sqrt{2}}\right) \left( \frac{1}{\sqrt{2}}\right) \left( \frac{1}{\sqrt{2}}\right) \left( \frac{1}{\sqrt{2}}\right) \left( \frac{1}{\sqrt{2}}\right)
```
3) Une fonction maxi\_heure(concert:dict) -> list  $\overline{a}$   $\overline{b}$   $\overline{a}$   $\overline{b}$   $\overline{c}$   $\overline{d}$   $\overline{d}$   $\overline{$ 

```
1 def maxi_heure (concert : dict) -> list :
2 dico = heure_nb (concert)
3 maxi = 0
\frac{4}{10} for heure, nb in dico.items():
5 if nb > maxi:
6 maxi = nb
7 liste = []for heure, nb in dico.items ():
9 if nb == maxi:
10 liste. append (heure)
11 return liste
   \left( \frac{1}{\sqrt{2}}\right) \left( \frac{1}{\sqrt{2}}\right) \left( \frac{1}{\sqrt{2}}\right) \left( \frac{1}{\sqrt{2}}\right) \left( \frac{1}{\sqrt{2}}\right) \left( \frac{1}{\sqrt{2}}\right) \left( \frac{1}{\sqrt{2}}\right) \left( \frac{1}{\sqrt{2}}\right) \left( \frac{1}{\sqrt{2}}\right) \left( \frac{1}{\sqrt{2}}\right)
```
## Questions préliminaires

4) Une fonction valeur(concerts:list) :  $\epsilon$   $\sim$   $\epsilon$   $\sim$ 

```
1 def valeur (concerts):
2 \quad \text{total} = 03 for info in concerts:
4 total + info [2]
   return total
✝ ✆
```
5) Le tri fusion :

a) Une fonction récursive fusion(gauche, droite) :

```
✞ ☎
  def fusion (gauche, droite) :
2 if gauche == [] or droite == []: return gauche + droite
\begin{array}{c|c} \hline \text{3} & \text{if} \text{ gauche [0][1]} < \text{droite [0][1]} \end{array}
```

```
return [gauche [0]] + fusion (gauche [1:], droite)
5 else :
      return [droite [0]] + fusion (gauche, droite [1:])
✝ ✆
```
b) Une fonction récursive tri(concerts) :

```
def tri (concerts):
    if len(concerts) \leq 1:
         return concerts
    gauche = tri (concerts [:len (concerts)//2])
    droite = tri( concerts [len( concerts ) // 2: ]6 resultat = fusion ( gauche , droite )
    return resultat
```
✝ ✆ c) Si  $C_n$  compte le nombre d'opérations pour un tableau de taille n, alors la fonction tri\_fusion appelle différentes actions (diviser en deux sous-tableaux, régner = appel récursif 2 fois, la recombinaison selon la fonction fusion en  $\mathcal{O}(n)$ .

La division et la fusion des tableaux prennent un temps linaire, la complexité  $K_n$  est (dans le pire des cas) en  $\mathcal{O}(n)$  donc  $\exists \Omega \in \mathbb{R}/K_n \leq \Omega \cdot n$  (à partir d'un certain rang).

Les appels récursifs de la fonction s'effectuent sur des sous-tableaux de taille identique  $n/2$  et ajoute donc les complexités  $C_{n/2}$ . On se ramène ainsi à la récurrence favorable du tri rapide  $C_n = 2C_{n/2} + \Omega \cdot n$ .

Pour simplifier (et sans perte de généralité), n est une puissance de 2 et ∃ $k \in \mathbb{N}/n = 2^k$  (alors  $k = \log_2 n$ :

 $L_0$ :  $C_n$  =  $2C_{n/2} + \Omega \cdot n$ L<sub>1</sub>:  $C_{n/2} = 2C_{n/4} + \Omega \cdot \frac{n}{2}$ <br>
L<sub>2</sub>:  $C_{n/4} = 2C_{n/8} + \Omega \cdot \frac{n}{4}$ 

 $L_{k-1}$ :  $C_2 = 2C_{1=n/2^k} + \Omega \cdot \frac{n}{2^{k-1}}$ <br>L'opération  $L_0 + 2^1 L_1 + 2^2 L_2 + ... + 2^{k-1} L_{k-1}$  permet d'isoler  $C_n$  et il vient :  $C_n = 2^k C_1 + k \cdot \Omega \cdot n$  soit  $C_n = nC_1 + \Omega \cdot n \log_2 n \Rightarrow \boxed{\mathcal{O}(n \log n)}$ Dans ce cas, l'algorithme présente une complexité optimale en  $\mathcal{O}(n \log n)$ .

Une autre démonstration :  $C_n = 2C_{n/2} + \Omega \cdot n \Rightarrow \frac{C_n}{n} = \frac{C_{n/2}}{n/2} + \Omega$ Avec  $n=2^k$  et  $u_k = \frac{C_{2^k}}{2^k}$  $\frac{C_{2^k}}{2^k}$ , on a :  $\frac{C_{2^k}}{2^k}$  $rac{C_{2^k}}{2^k} = \frac{C_{2^{k-1}}}{2^{k-1}}$  $\frac{2^{k-1}}{2^{k-1}} + \Omega \Rightarrow u_k = u_{k-1} + \Omega$ Donc  $u_k = \Omega k + u_0$  donc  $\frac{C_n}{n} = \Omega \log(n) + u_0$ , on retrouve la complexité en  $\mathcal{O}(n \log n)$ .

d) Comparaison :

...

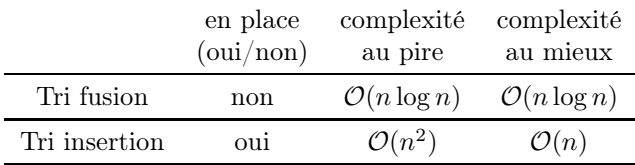

6) Pour une liste triée de concerts, la durée de fin d'un concert est inférieure à la durée de début du concert suivant.

```
\overline{a} \overline{b} \overline{a} \overline{b} \overline{c} \overline{d} \overline{d} \overline{d} \overline{d} \overline{d} \overline{d} \overline{d} \overline{d} \overline{d} \overline{d} \overline{d} \overline{d} \overline{d} \overline{d} \overline{d} \overline{d} \overline{d} \overline{d} \overline{d} \overline{def compatible (concerts):
|2| concerts_tri = tri (concerts)
3 n = len(concerts_tri)
         for i in range(n-1):
\begin{bmatrix} 5 \end{bmatrix} if concerts_tri[i][1] > concerts_tri[i+1][0]:
6 return False
         return True
  ✝ ✆
```
## Méthode gloutonne

7) L'algorithme glouton. trie les concerts par instant de fin décroissant et choisit le concert se terminant le plus tard, puis le concert précédent compatible se terminant au plus tard, et ainsi de suite.

a) Un code glouton(concerts)

```
✞ ☎
 def glouton (concerts):
    concerts_tri = tri(concerts)[::-1] # à l'envers car plus tard d'abord
3 dernier = concerts_tri [0]
4 liste = [dernier]
5 for concert in concerts_tri:
6 if concert [1] \leq dernier [0]:
7 dernier = concert [:]
         liste.append (dernier)
    return liste
 ✝ ✆
```
b) La complexité de ce code est celle du tri rapide :  $\mathcal{O}(n \log n)$ .

c) Cette méthode est rapide mais donne un solution approchée (pas forcément optimale).

## Force brute

8) On teste toutes les combinaisons de concerts.

a) Une fonction récursive tousous(concerts:list)

```
✞ ☎
 def tousous (concerts):
2 if len(concerts) == 0:
3 return [[]]
4 liste = \lceil \rceil5 for sous_liste in tousous (concerts [1:]):
6 liste.append (sous_liste)
      liste.append (sous_liste + [concerts [0]])
   return liste
✝ ✆
```
- **b**) On compte  $2^n = \sum_{k=1}^n {n \choose p}$  combinaisons de concerts.
- On compte le nombre de façon de choisir k concerts parmi n.
- 9) On parcourt l'ensemble des sous-listes d'une liste de concerts tout en vérifiant la compatibilité des listes.
	- a) Une fonction naïve toucompatible(concerts:list)

```
\overline{a} \overline{a} \overline{def toucompatible (concerts):
2 liste = \begin{bmatrix} 1 \end{bmatrix}\overline{\text{3}} for sous_liste in tousous (concerts):
4 if compatible (sous_liste):
5 liste.append (sous_liste)
          return liste
  ✝ ✆
```
- b) On parcourt le  $2^n$  combinaisons de concerts et on vérifie la compatibilité dont le coût est  $\mathcal{O}(n \log n)$ , l'opération globale présente une complexité  $\mathcal{O}(2^n n \log n)$
- 10) Un dernier parcours de liste permet enfin de conclure.
	- a) Une fonction maxichoix(concerts:list)->(float, list)

```
✞ ☎
 def maxichoix (concerts: list) ->(float, list):
2 \times 2 = 03 for concert in toucompatible (concerts):
\frac{1}{4} if valeur (concert) > maxi:
5 maxi = valeur (concert)
        choix = concertreturn maxi, choix
✝ ✆
```
- b) La complexité est celle de la fonction toucompatible :  $\mathcal{O}(2^n n \log n)$
- c) Cette méthode présente une complexité trop grande qui ne permet pas de travailler sur de grandes listes. En revanche, elle assure de trouver la solution.